# COS 217: Introduction to Programr

# **Building Multifile Programs**

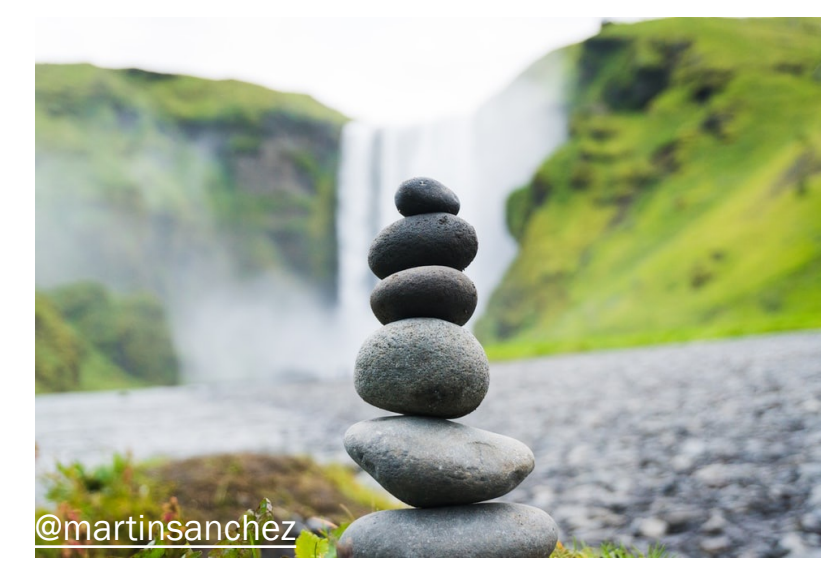

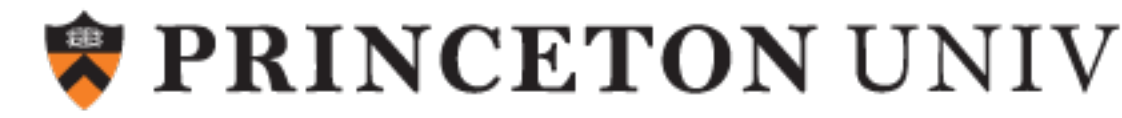

# But first, this programming alert!

Yes, there's a midterm.

October 11 10:00am – 10:50am (2 weeks from today!)

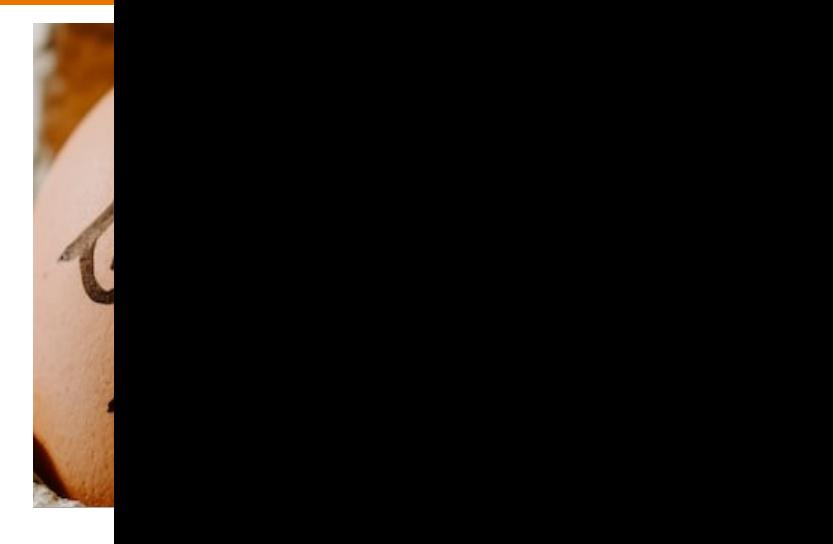

On paper. Closed book. 1 one-sided study sh

Covers through next Wednesday. Study guid

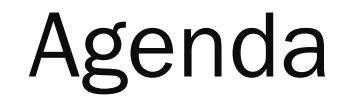

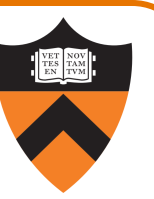

Motivation for Make

Make Fundamentals

Non-File Targets

**Macros** 

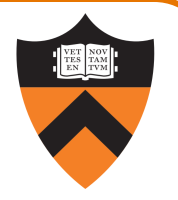

intmath.h (interface) intmath.c (implementation) testintmath.c (client)

#ifndef INTMATH\_INCLUDED #define INTMATH\_INCLUDED int gcd(int i, int j); int lcm(int i, int j); #endif

```
#include "intmath.h"
int gcd(int i, int j)
\{int temp;
   while (j != 0) {
     temp = i % j;
     i = j;i = temp;}
   return i;
}
int lcm(int i, int j)
{
   return (i / gcd(i, j)) * j;
}
                                   \{}
```
#include "intmath.h" #include <stdio.h> int main(void) int i, j; printf("Enter the first integer:\n"); scanf("%d", &i); printf("Enter the second integer:\n"); scanf("%d", &j); printf("Greatest common divisor: %d.\n",  $gcd(i, j))$ ; printf("Least common multiple: %d.\n",  $lcm(i, j);$ return 0;

Note: intmath.h is #included into intmath.c and testintmath.c 4

## Motivation for Make (Part 1)

5

#### Building testintmath, approach 1:

•Use one gcc217 command to preprocess, compile, assemble, and link

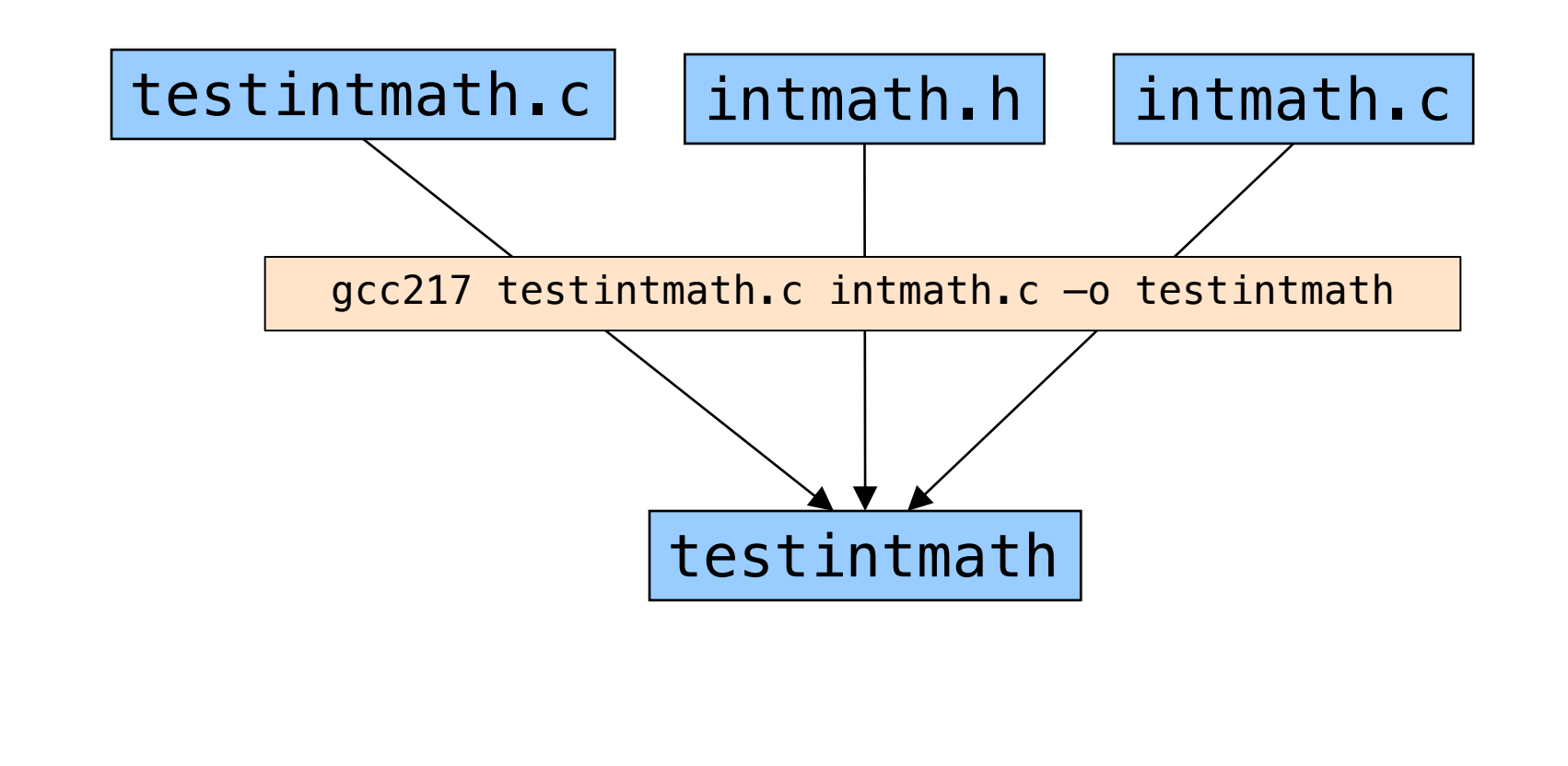

# https://xkcd.com/303/

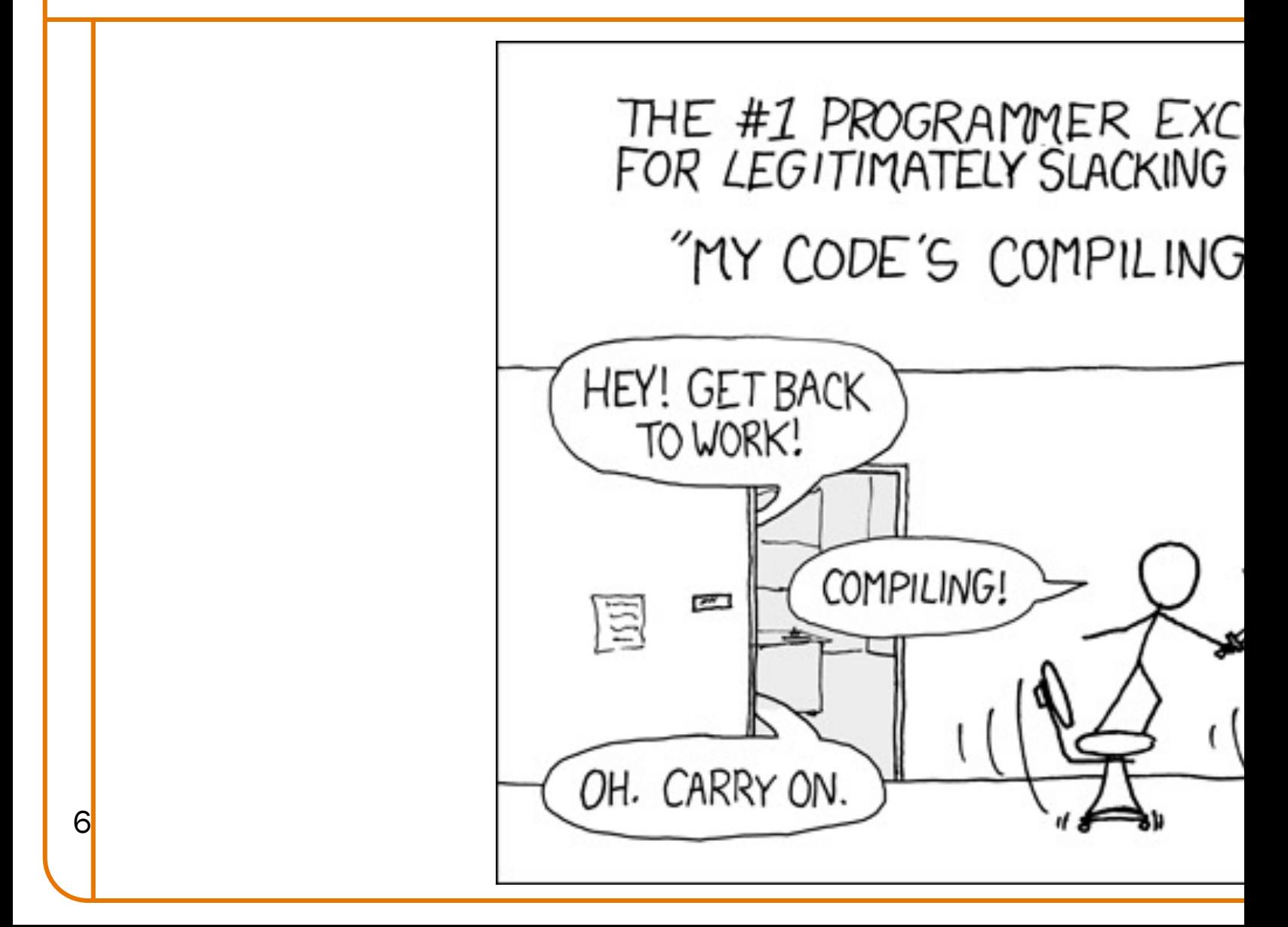

# Motivation for Make (Part 2)

7

Building testintmath, approach 2:

- •Preprocess, compile, assemble to produce .o files
- •Link to produce executable binary file

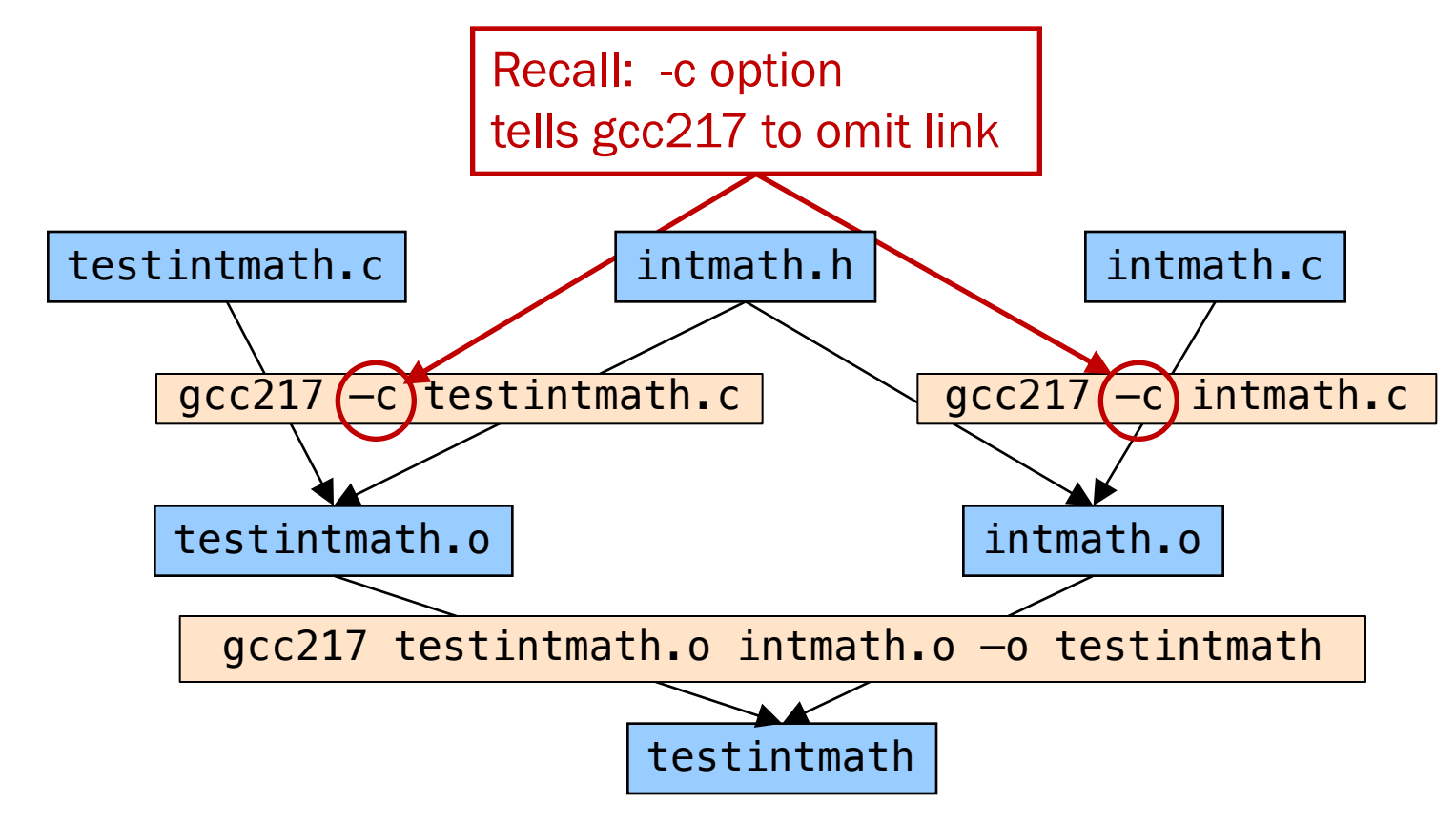

## Partial Builds

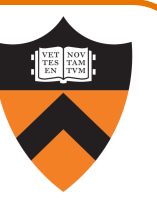

#### Approach 2 allows for partial builds

- •Example: Change intmath.c
	- Must rebuild intmath.o and testintmath
	- No need to rebuild testintmath.o

If program contains many files, could save hours of build/test time

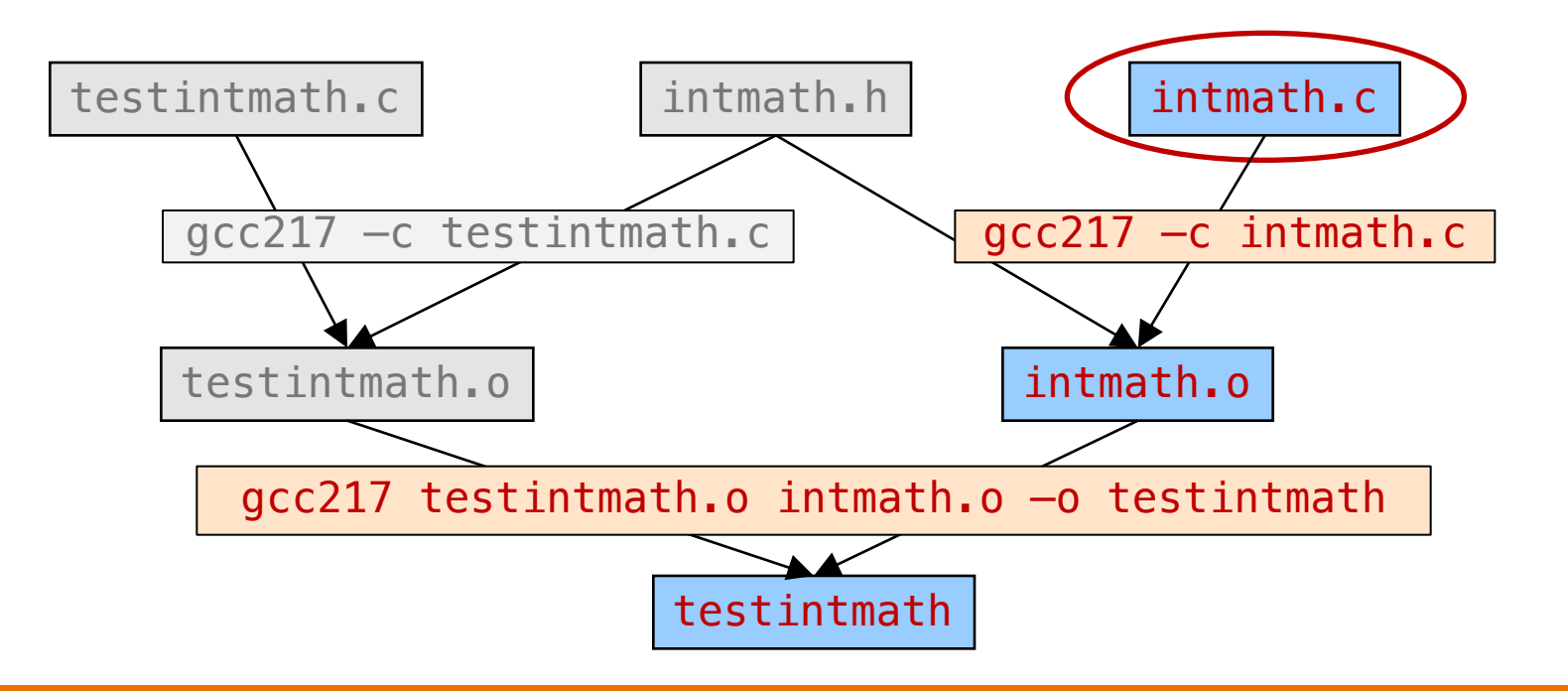

## Partial Builds

9

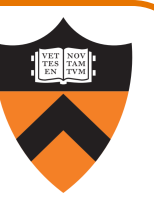

#### However, changing a .h file can be more dramatic

- •Example: Change intmath.h
	- intmath.h is #include'd into testintmath.c and intmath.c
	- Must rebuild testintmath.o, intmath.o, and testintmath

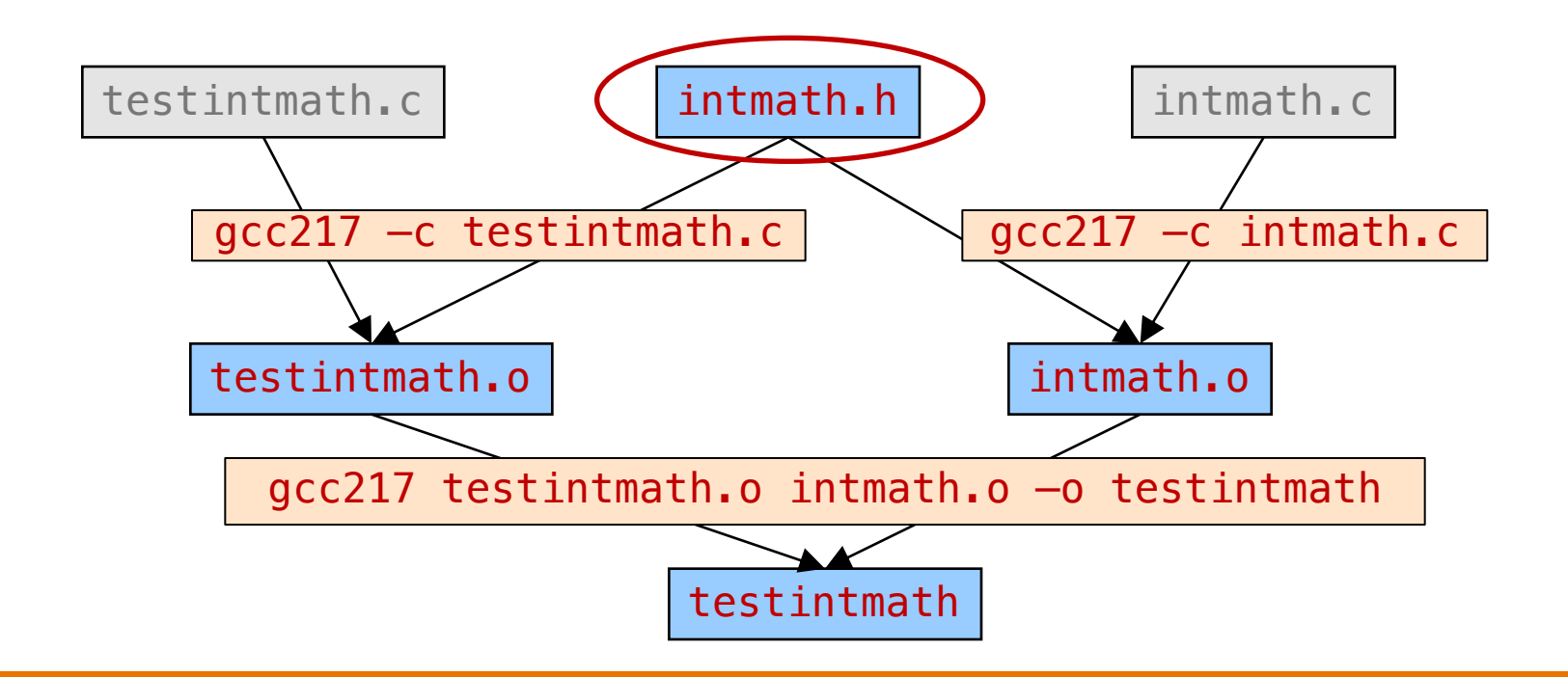

## Wouldn't It Be Nice If…

#### **Observation**

- •Doing partial builds manually is tedious and error-prone
- •Wouldn't it be nice if there were a tool…

#### How would the tool work?

- Input:
	- Dependency graph (as shown previously)
		- Specifies file dependencies
		- Specifies commands to build each file from its dependents
	- Date/time stamps of files
- •Algorithm:
	- *If* file B depends on A *and* date/time stamp of A is newer than date/time stamp of B, *then* rebuild B using the specified command

# 10 Inat's make!

## Obligatory Princeton Context

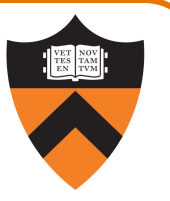

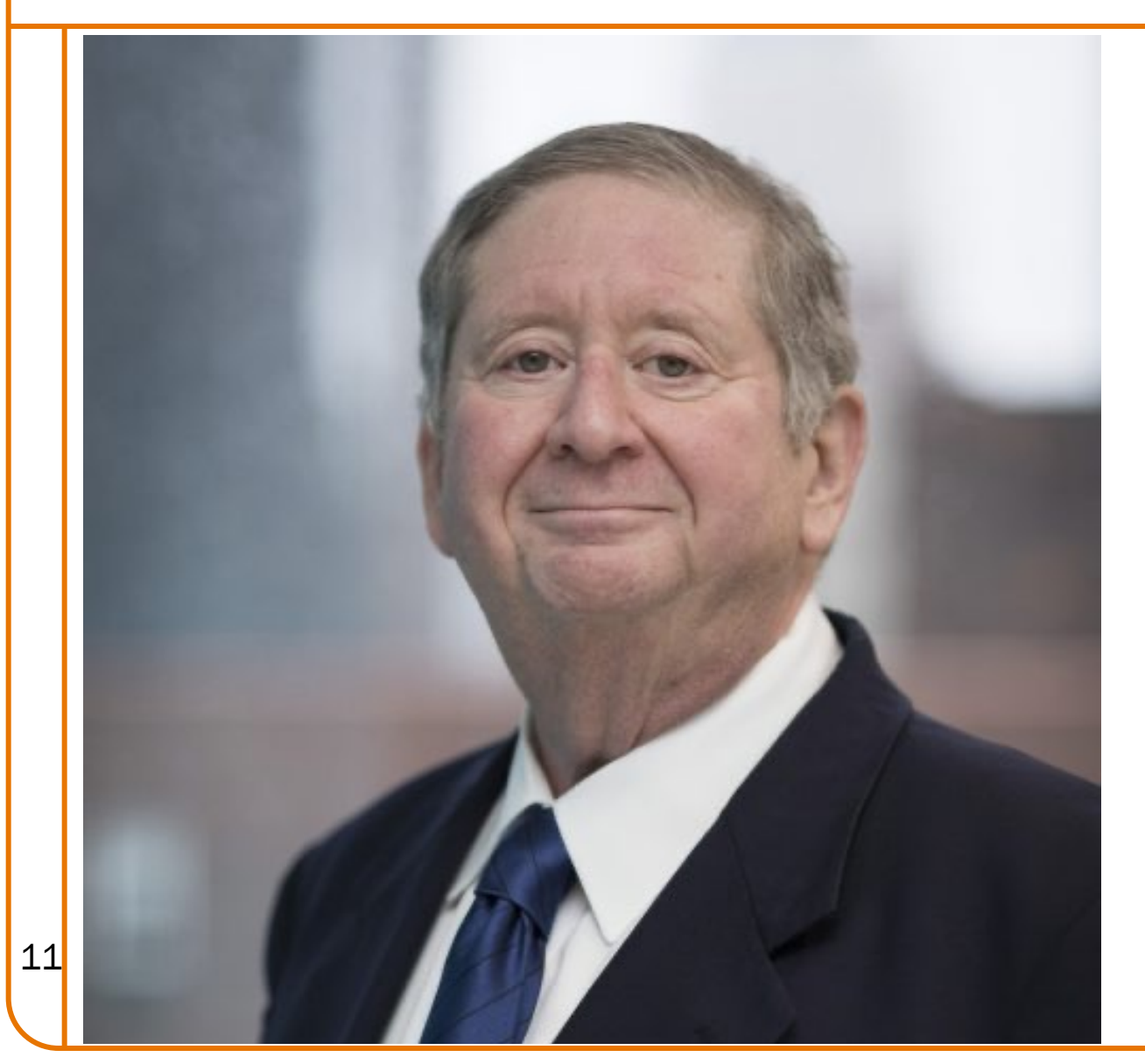

#### Stuart Feldman '68

- Chief Scientist at Schmidt Futures
- Former President of ACM
- AAAS, IEEE, and ACM fellow

• Board Chair of Fostering Innovation Through Inclusion

#### Created make at Bell Labs in 1976

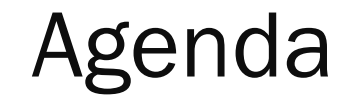

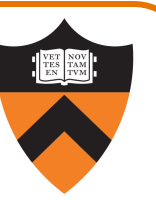

Motivation for Make

#### Make Fundamentals

Non-File Targets

**Macros** 

## Make Command Syntax

#### Command syntax

```
$ man make
SYNOPSIS
   make [-f makefile] [options] [targets]
```
#### •makefile

- Textual representation of dependency graph
- Contains dependency rules
- Default name is makefile, then Makefile

#### •target

- What make should build
- Usually: .o file or executable binary file
- <sup>13</sup> Default is first one defined in makefile

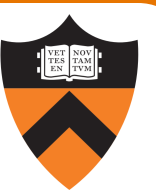

## Dependency Rules in Makefile

Dependency rule syntax target: dependencies <tab>command

- target: the file you want to build
- •dependencies (aka prerequisites):

the files needed to build the target

• command (aka recipe): what to execute to build the target

#### Dependency rule semantics

- Build target if it doesn't exist
- Rebuild target iff it is older than at least one of its dependencies
- •Use command to do the build

14

•Work recursively; examples illustrate…

# Make gotcha: tab means tab not *k* spa

<tab>command

The first character of the line with the comm *tab character, ASCII character 9. Cryptic er* \*\*\* missing separator. Stop.

Feldman explains the genesis:

"Within a few weeks of writing Make, I already were using it" ... "I didn't want to upset them". havoc on tens of millions."

--Cobbled from Brian Kernighan's *UNIX: A History* 

Makefile Version 1

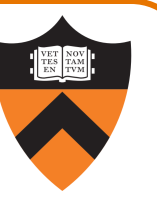

#### **Makefile**

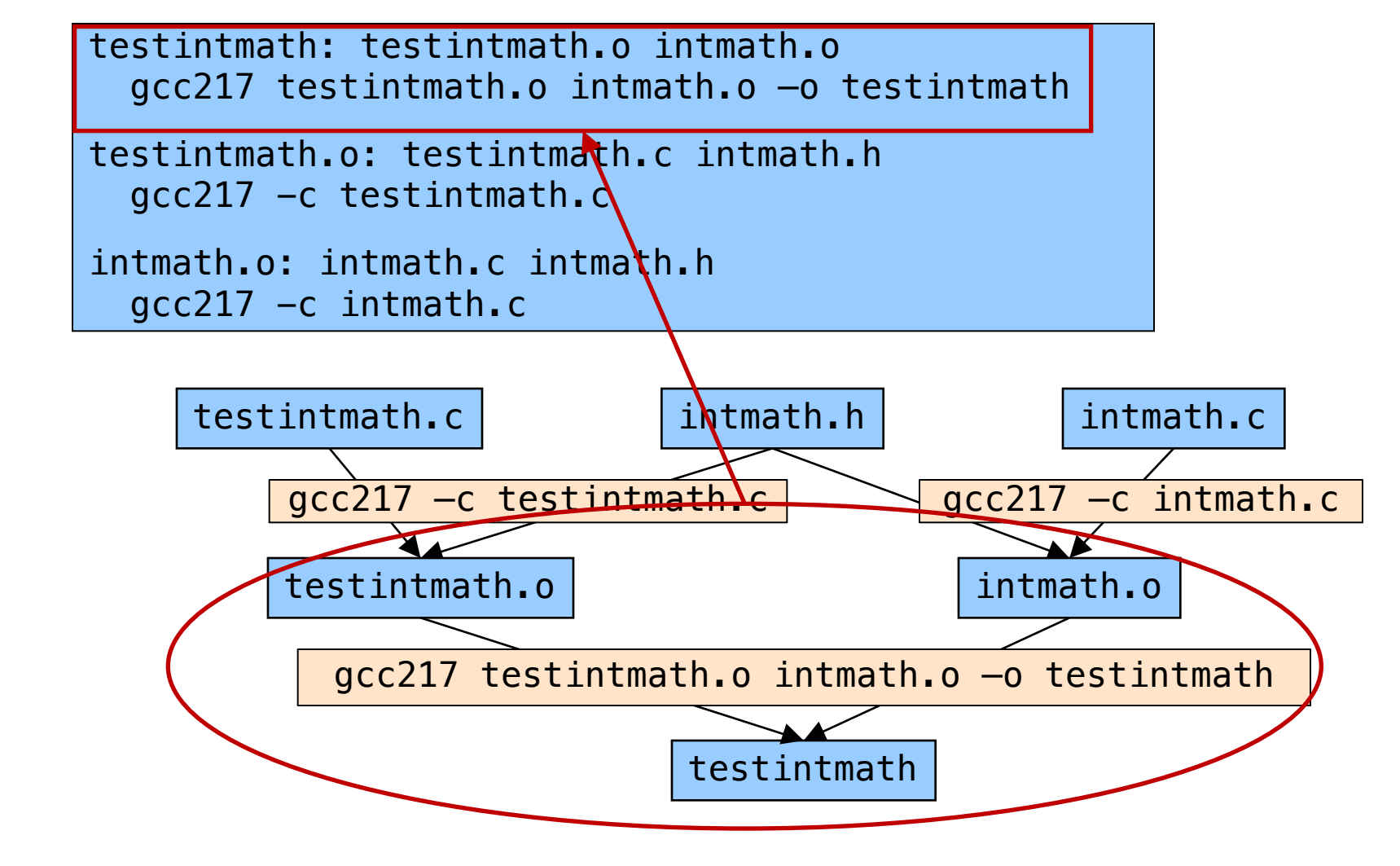

16

Makefile Version 1

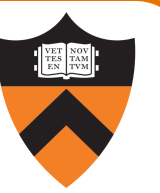

#### Makefile

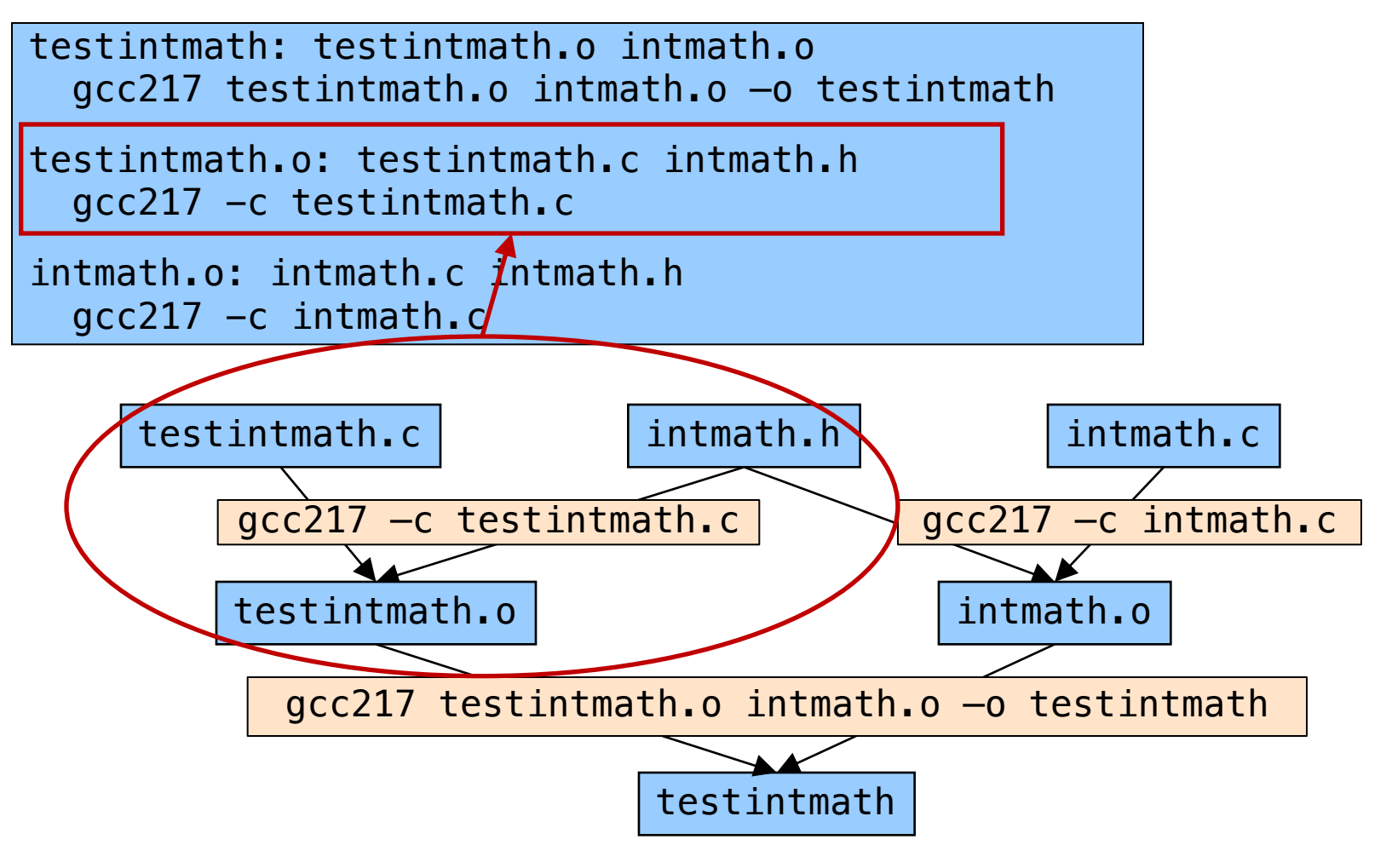

## Version 1 in Action

18

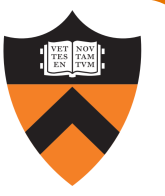

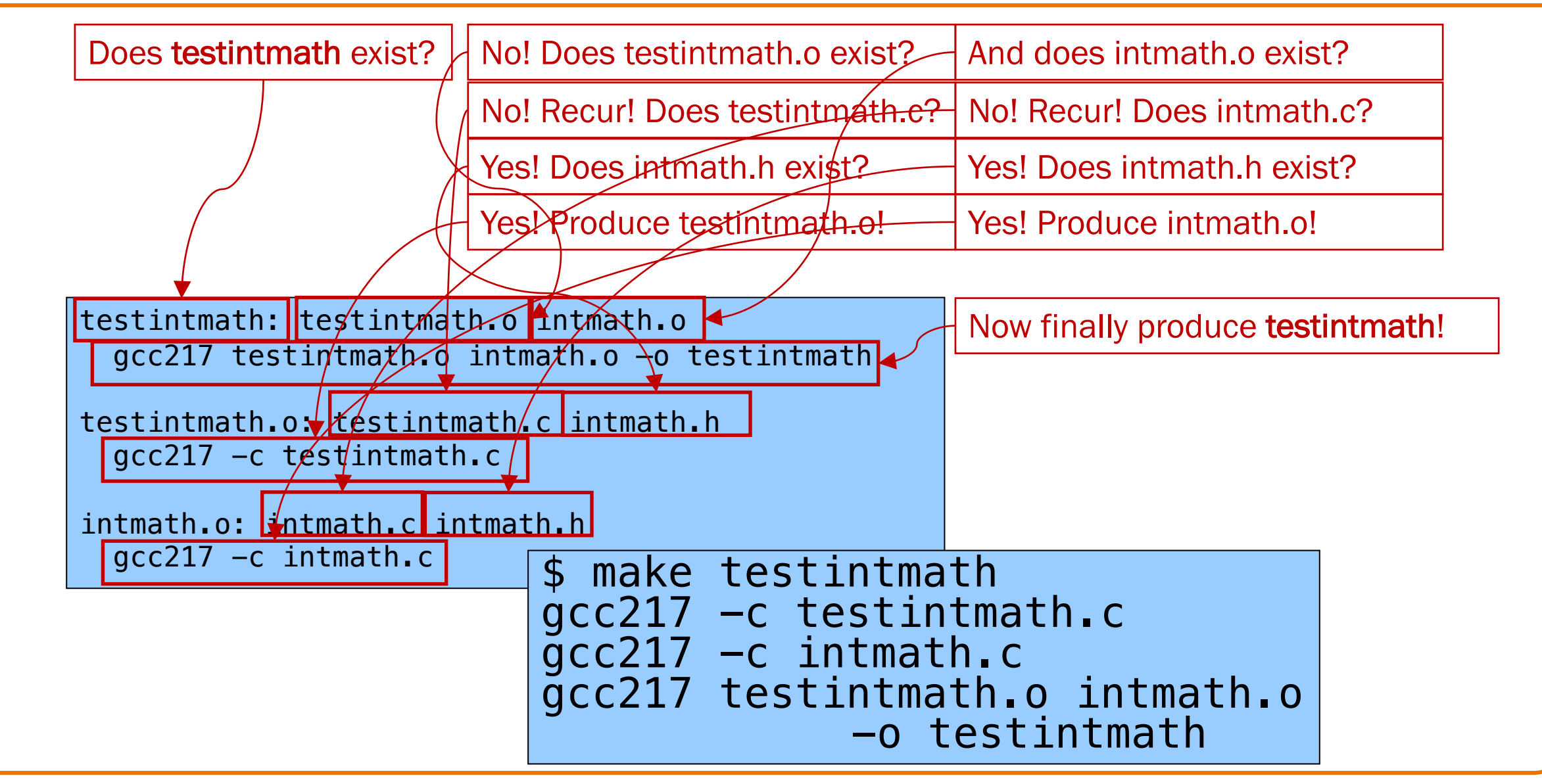

## Version 1 in Action

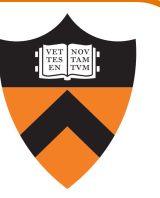

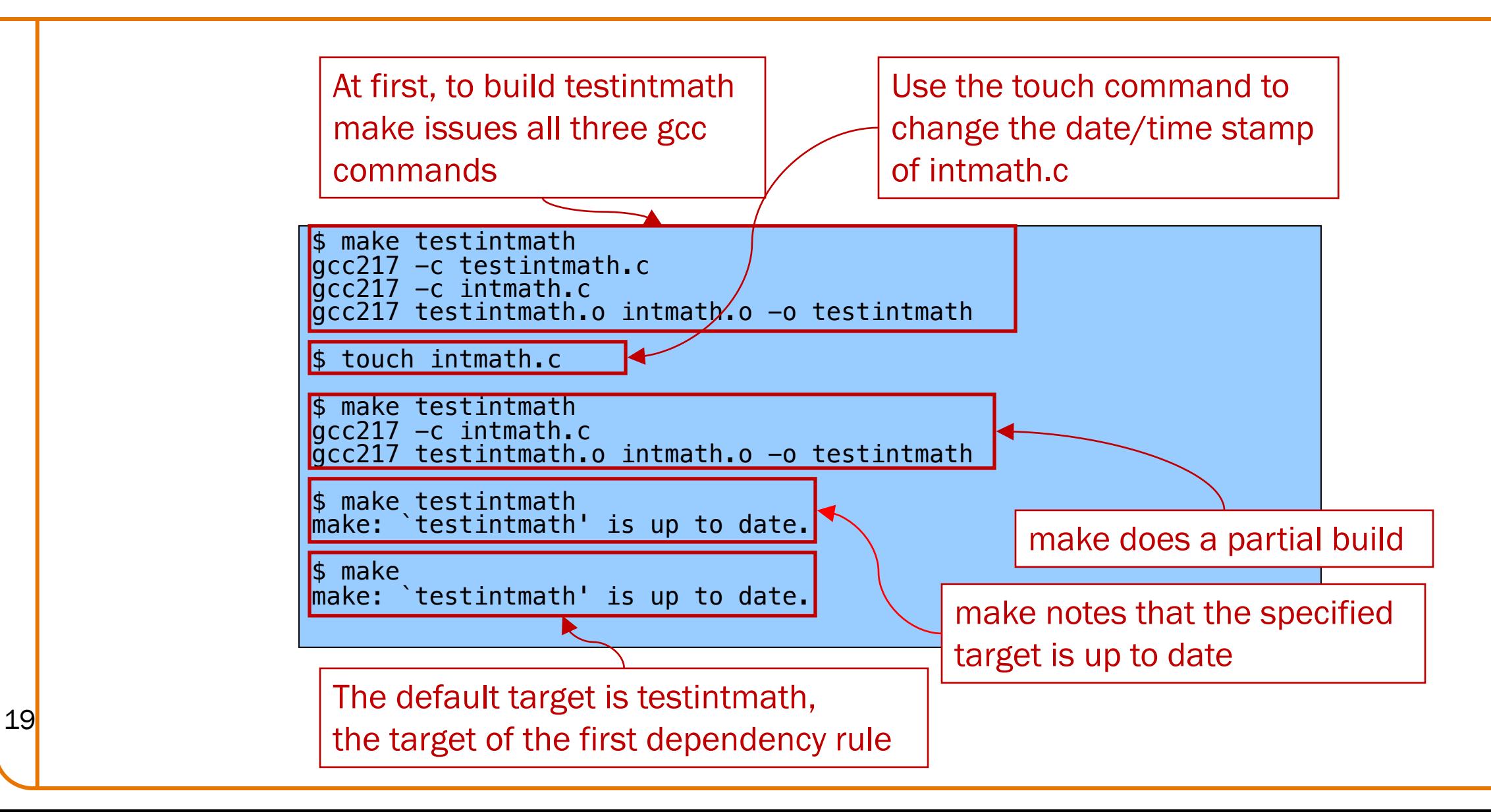

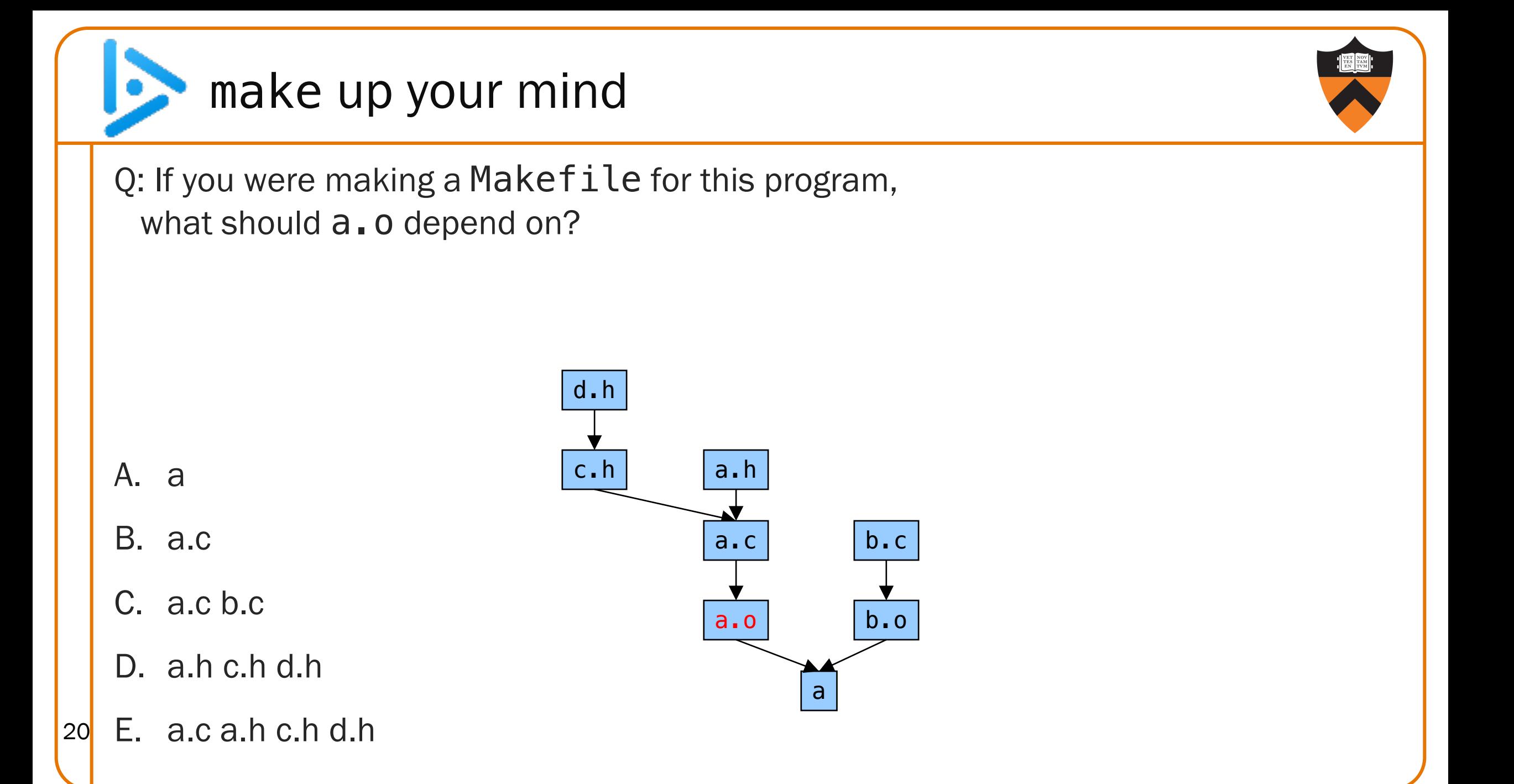

#### Makefile Guidelines

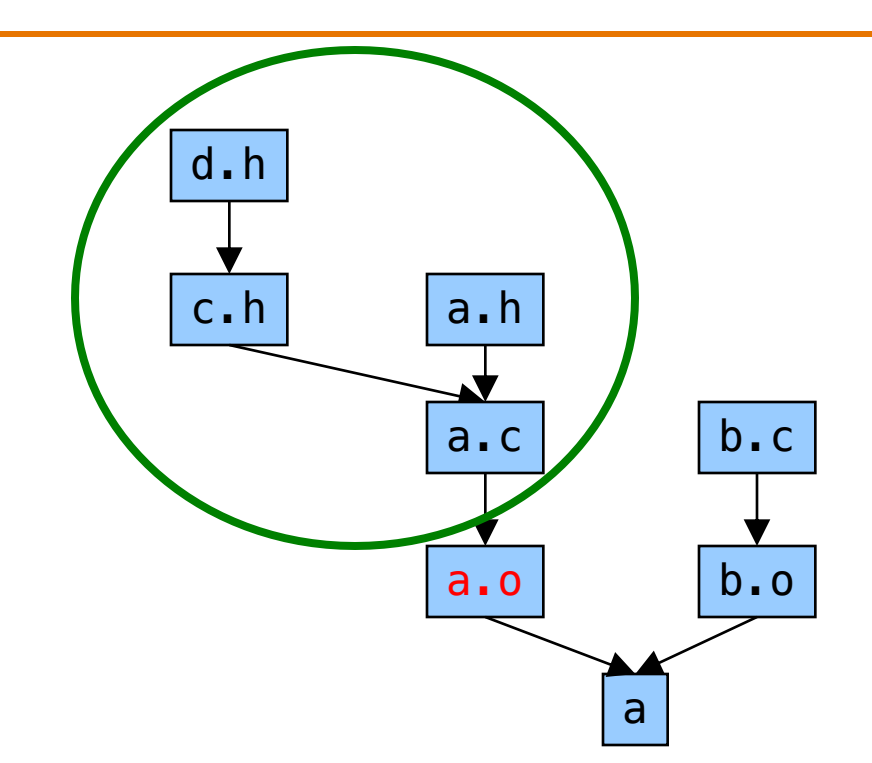

a.o: a.c a.h c.h d.h

#### In a proper Makefile, each object file:

•Depends upon its .c file

21

- Does not depend upon any other .c file
- Does not depend upon any .o file
- •Depends upon any .h files that are #included directly or indirectly

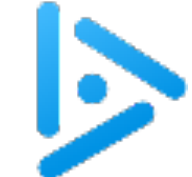

## building understanding

Q: If you were making a Makefile for this program, what should a depend on?

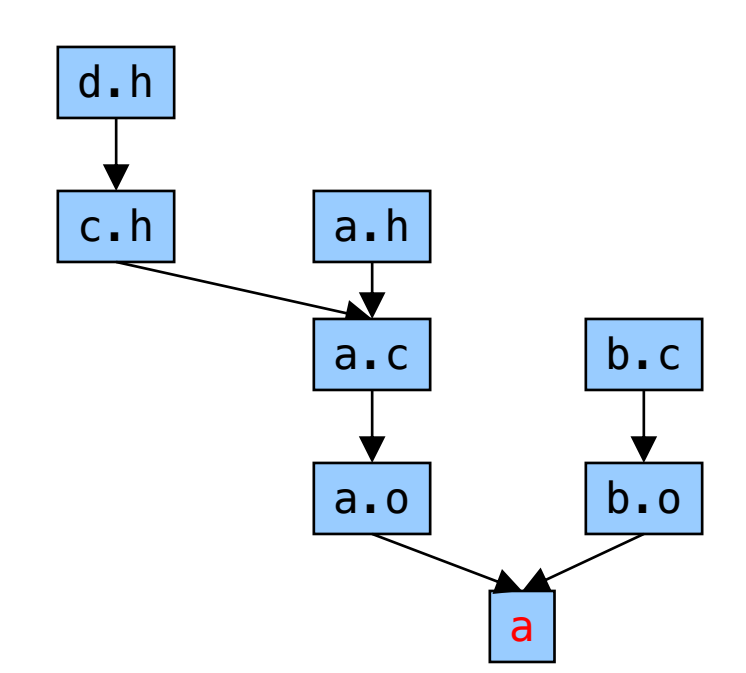

A. a.o b.o

B. a.o b.o a.c b.c

C. a.o b.o a.h c.h d.h

D. a.c b.c a.h c.h d.h

E. a.o b.o a.c b.c a.h c.h d.h 22

## Makefile Guidelines

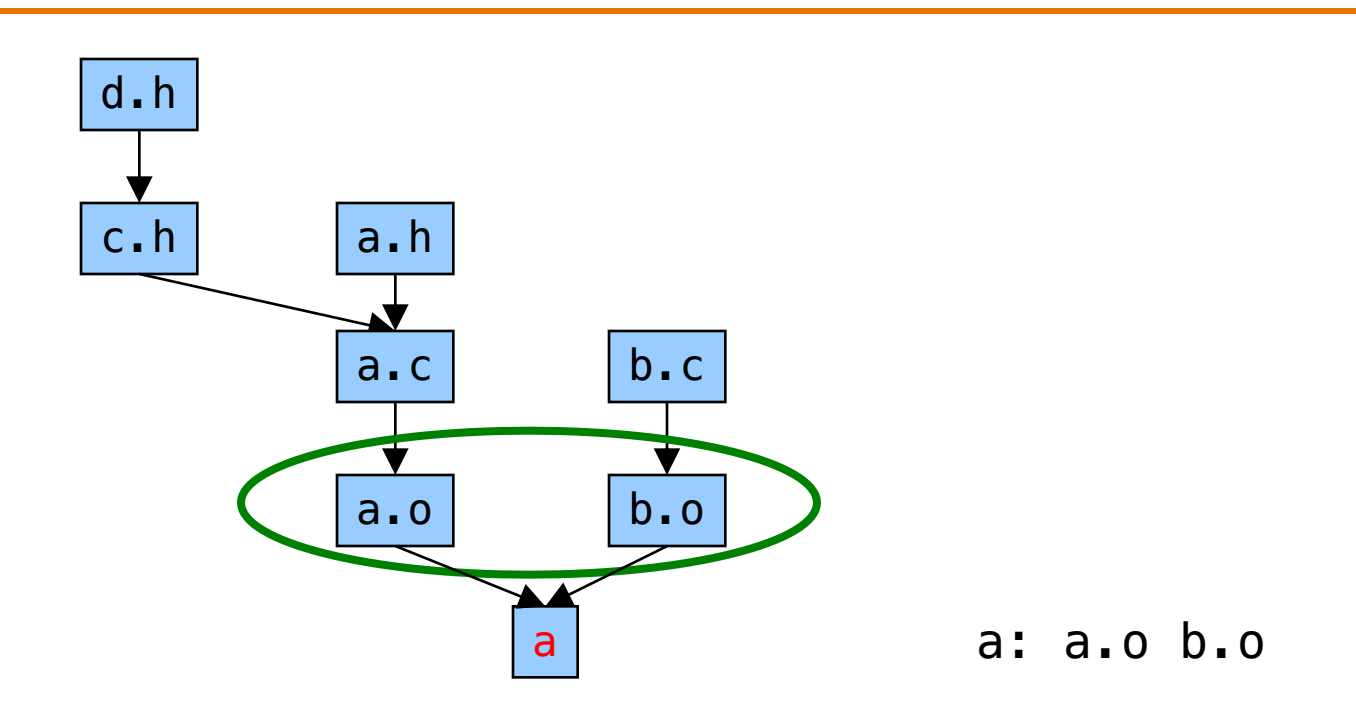

In a proper Makefile, each executable:

- •Depends upon the .o files that comprise it
- •Does not depend upon any .c files
- •Does not depend upon any .h files

23

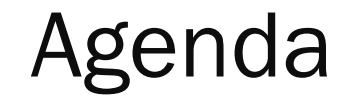

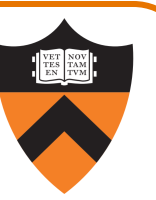

Motivation for Make

Make Fundamentals

Non-File Targets

**Macros** 

## Non-File Targets (aka "pseudotargets")

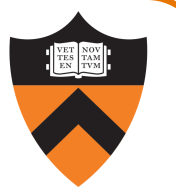

Take advantage that make doesn't check that a target actually gets built to add useful shortcuts!

Commonly defined non-file targets:

- make all: create the final executable binary file(s), often the first target listed in the Makefile
- make clean: delete all .o files, executable binary file(s)
- make clobber: delete all Emacs backup files, all .o files, executable(s)

```
all: testintmath
clobber: clean
   rm -f \nleftrightarrow \frac{1}{4} \cdot \frac{1}{4}clean:
   rm -f testintmath *.0
```
Commands in the example

- $rm -f$ : remove files without querying the user
- Files ending in  $\sim$ ' and starting/ending in  $\#$ ' are Emacs backup and autosave files

## Makefile Version 2

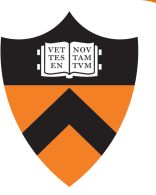

```
# Dependency rules for non-file targets
all: testintmath
clobber: clean
  rm -f * \sim \frac{4}{x}clean:
  rm -f testintmath *.o
```

```
# Dependency rules for file targets
testintmath: testintmath.o intmath.o
 gcc217 testintmath.o intmath.o –o testintmath
testintmath.o: testintmath.c intmath.h
 gcc217 -c testintmath.c
intmath.o: intmath.c intmath.h
 gcc217 -c intmath.c
```
### Version 2 in Action

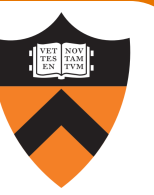

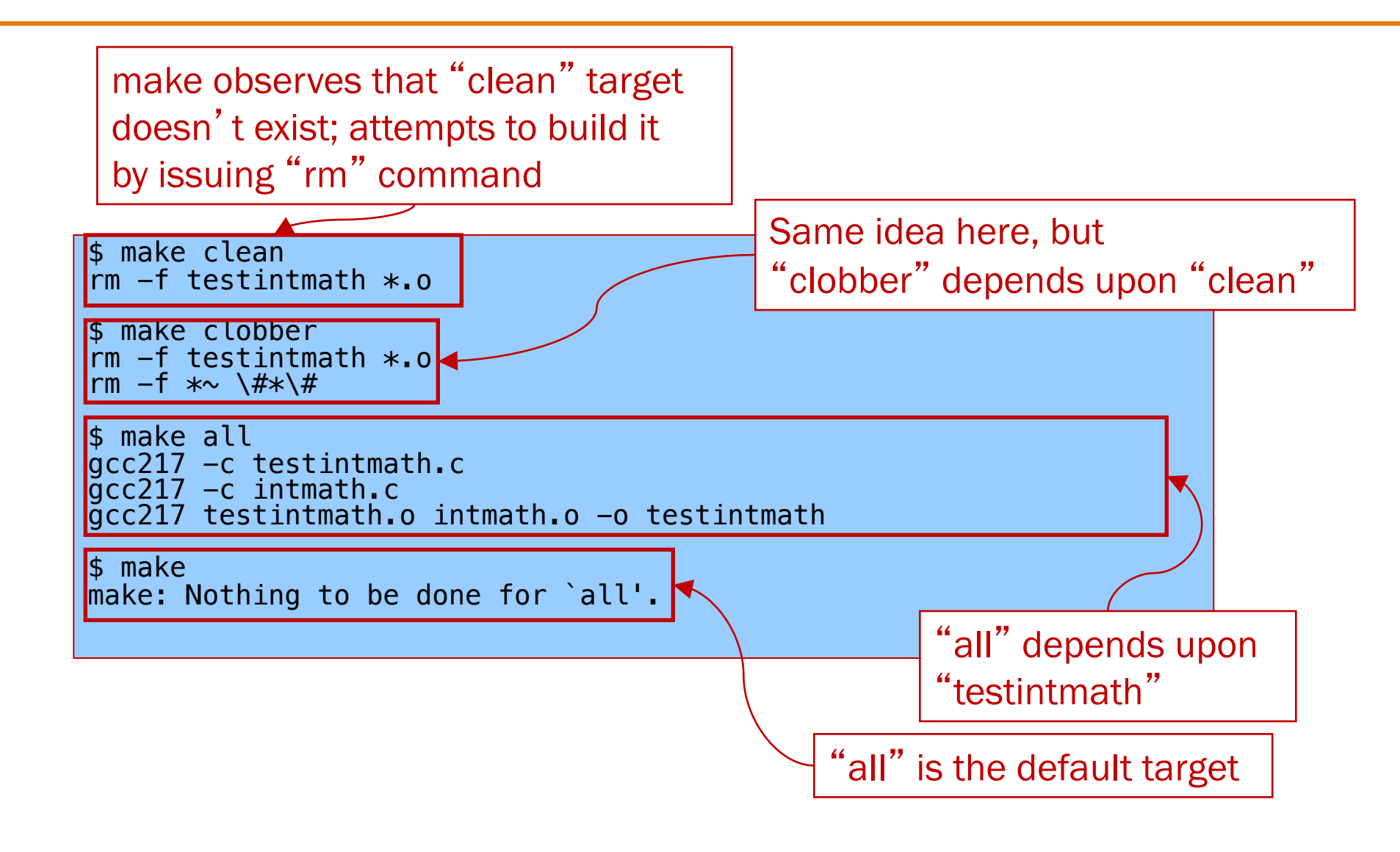

27

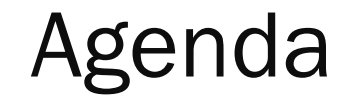

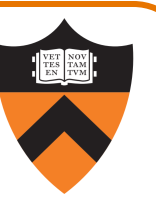

Motivation for Make

Make Fundamentals

Non-File Targets

**Macros** 

#### **Macros**

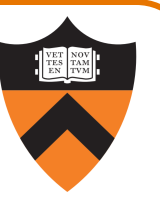

#### make has a macro facility

- Performs textual substitution
- Similar to C preprocessor's #define

#### Macro definition syntax

```
macroname = macrodefinition
```
• make replaces  $\frac{1}{2}$  (macroname) with macrodefinition in remainder of Makefile

Example: Make it easy to change (or swap) build commands

```
CC = \text{gcc}217YACC = bison -d -y\#YACC = yacc -d
```
Example: Make it easy to change build flags  $CFLAGS = -D NDEBUG -O$ 

#### Makefile Version 3

```
# Macros
CC = qcc217\# CC = gcc217m
CFLAGS =# CFLAGS = -q# CFLAGS = -D NDEBUG
# CFLAGS = -D NDEBUG -0
# Dependency rules for non-file targets
all: testintmath
clobber: clean
  rm -f *\sim \sqrt{\#}\star\sqrt{\#}clean:
  rm -f testintmath *.o
# Dependency rules for file targets
testintmath: testintmath.o intmath.o
  $(CC) $(CFLAGS) testintmath.o intmath.o -o testintmath
testintmath.o: testintmath.c intmath.h
  $(CC) $(CFLAGS) -c testintmath.c
intmath.o: intmath.c intmath.h
  $(CC) $(CFLAGS) -c intmath.c
```
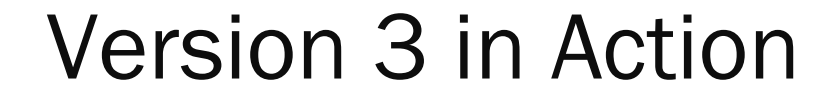

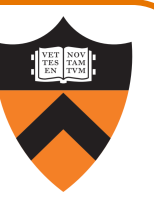

Same as Version 2

## More Makefile Gotchas

#### Beware:

- Bears repeating: each command (second line of ea dependency rule) must begin with a tab character, not spaces – configure your editor accordingly!
- Use the rm -f command with caution (More generally, be careful about automatically doing anything anything work.)
- Have something sensible as your default command (Users are likely to just type make, out of habit or i

#### In this course

- •Create Makefiles manually
- •Perhaps start from the Makefiles from this lecture?

#### Beyond this course

- •Can use tools to generate Makefiles
	- See mkmf, among others
- •Copy-paste-edit forever!

## Advanced: Automatic Variables

make has wildcard matching for generalizing rules

- make has "pattern" rules that use % in targets and dependencies
- make has variables to fill in the "pattern" in commands
	- $\oint Q$  : the target of the rule that was triggered
	- $$$  < : the first dependency of the rule
	- $$?$  : all the dependencies that are newer than the target
	- $\cdot$  \$ $\hat{ }$  : all the dependencies

Examples:

```
testintmath: testintmath.o intmath.o
    $({CC}) $({CFLAGS}) $^{\wedge}$ -0 $@%.o: %.c intmath.h
    $({\sf CC}) $({\sf CFLAGS}) -c $<
```
Not required (and potentially confusing!), but common. <sup>34</sup> We'll never ask you to write these.

## Advanced: Implicit Rules

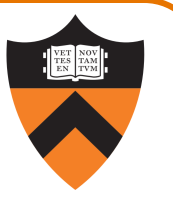

#### make has implicit rules for compiling and linking C programs

- make knows how to build x.o from x.c
	- Automatically uses \$(CC) and \$(CFLAGS)
- make knows how to build an executable from .o files
	- Automatically uses \$(CC)

### make has implicit rules for inferring dependencies

• make will assume that x.o depends upon x.c

Not required (and almost certainly confusing). We'll ask you never to write these! (*cf.* previous)

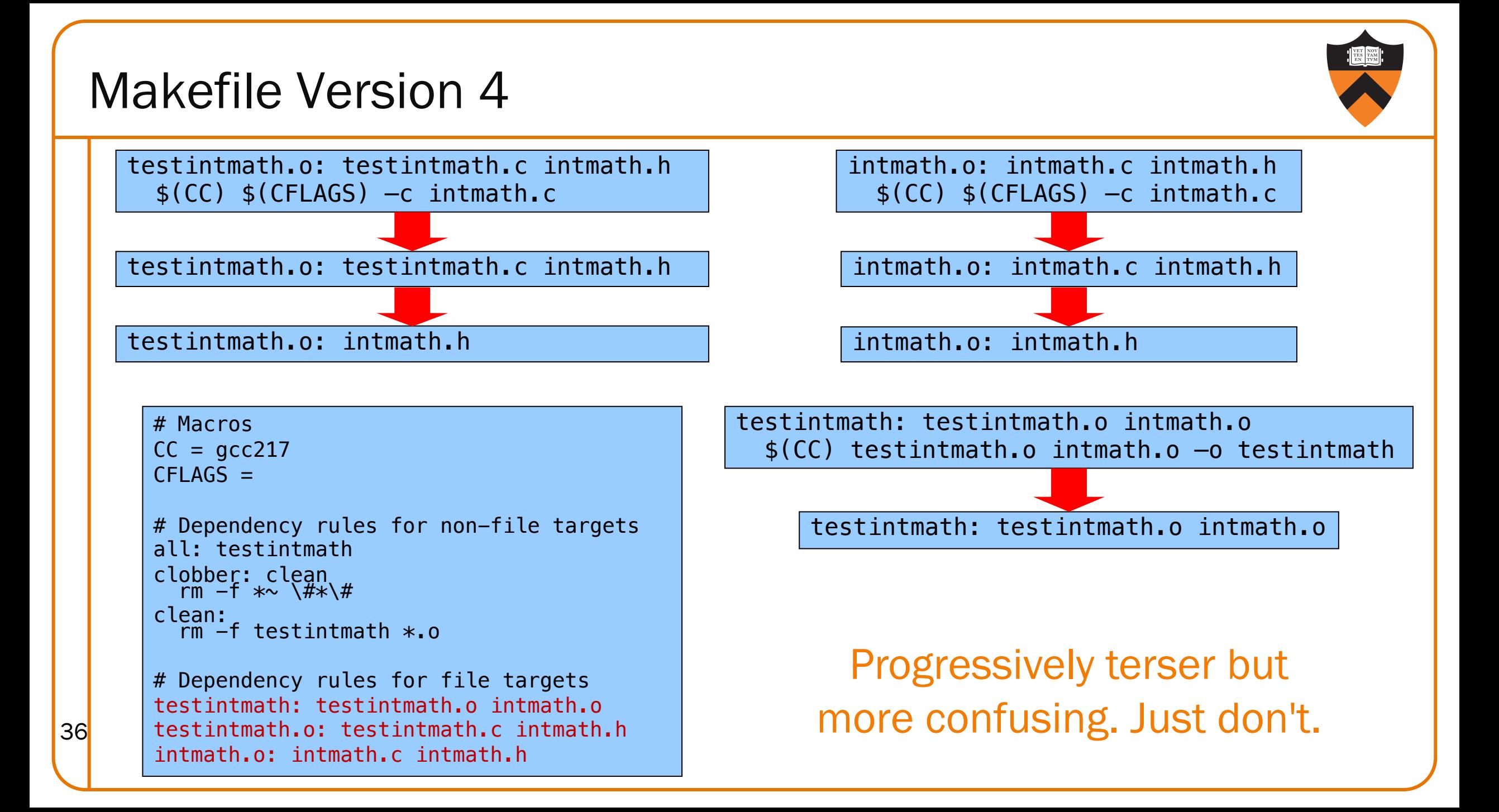

#### Implicit Rule Gotcha

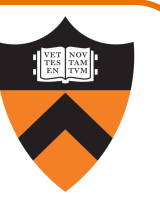

#### Beware:

•To use an implicit rule to make an *executable*, the executable must have the same name as one of the .o files

> myprog: myprog.o someotherfile.o myprog: somefile.o someotherfile.o Correct: Won't work: ü û

## Make Resources

GNU make http://www.gnu.org/software/make/manual

*C Programming: A Modern Approach*  (King) Section 15.4

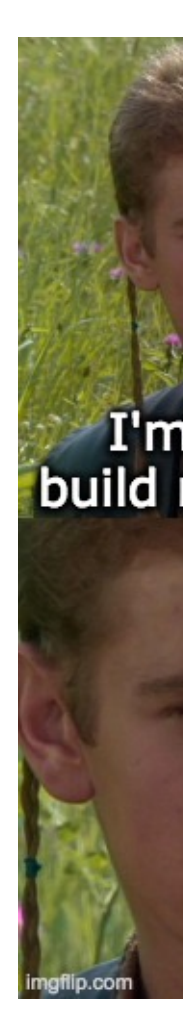